# **Krok po kroku:**

1. Wejdź na stronę www.bobolice.pl

# **MAPA BOBOLICKIEGO PORTALU SENIORA**

# Tu Seniorze dowiesz się o:

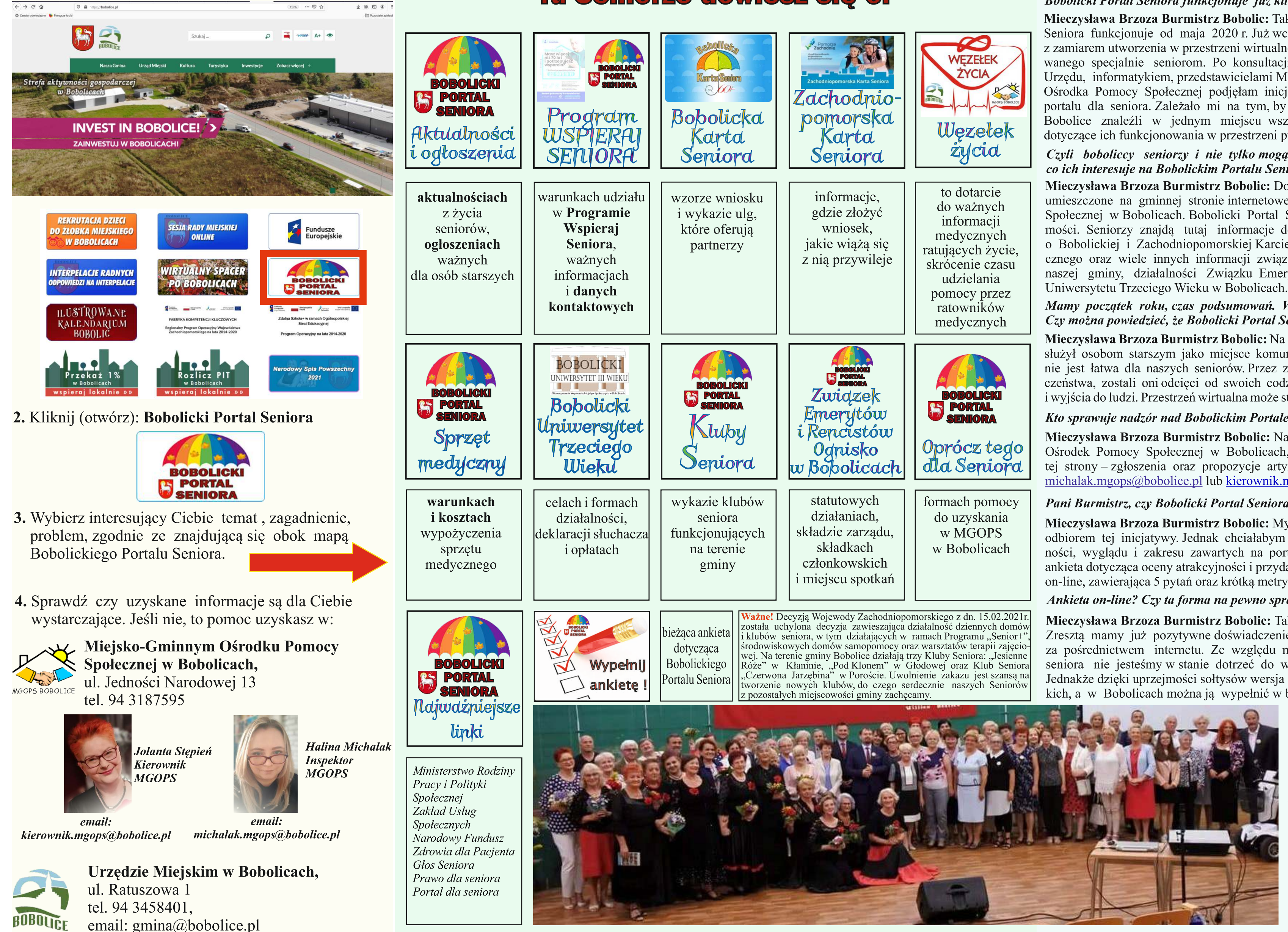

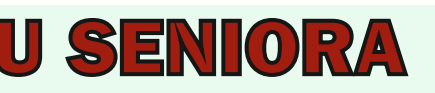

### ROZMOWA Z MIECZYSŁAWĄ BRZOZĄ **BURMISTRZ BOBOLIC**

Bobolicki Portal Seniora funkcjonuje już kilka miesięcy...

Mieczysława Brzoza Burmistrz Bobolic: Tak, Bobolicki Portal Seniora funkcjonuje od maja 2020 r. Już wcześniej nosiłam się z zamiarem utworzenia w przestrzeni wirtualnej miejsca dedykowanego specjalnie seniorom. Po konsultacji z pracownikami Urzędu, informatykiem, przedstawicielami Miejsko - Gminnego Ośrodka Pomocy Społecznej podjęłam inicjatywę utworzenia portalu dla seniora. Zależało mi na tym, by seniorzy z gminy Bobolice znaleźli w jednym miejscu wszystkie informacje, dotyczące ich funkcjonowania w przestrzeni publicznej.

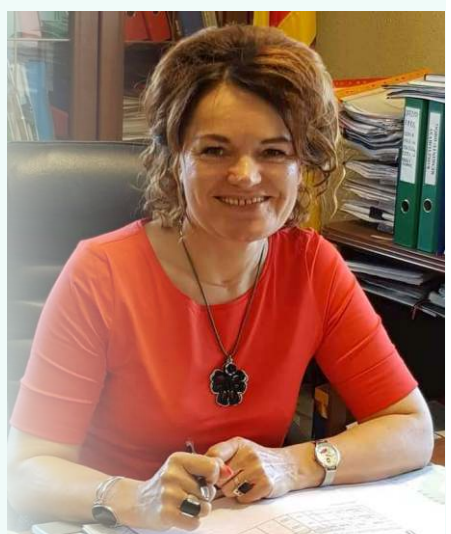

Czyli boboliccy seniorzy i nie tylko mogą znaleźć wszystko co ich interesuje na Bobolickim Portalu Seniora?

Mieczysława Brzoza Burmistrz Bobolic: Dotychczas informacje dotyczące seniorów były umieszczone na gminnej stronie internetowej i na stronie Miejsko-Gminnego Ośrodka Pomocy Społecznej w Bobolicach. Bobolicki Portal Seniora zawiera prosty i przejrzysty układ wiadomości. Seniorzy znajdą tutaj informacje dotyczące m.in. ogłoszeń, aktualności, informacji o Bobolickiej i Zachodniopomorskiej Karcie Seniora, możliwości wypożyczenia sprzętu medycznego oraz wiele innych informacji związanych z działalnością np. Klubów Seniora z terenu naszej gminy, działalności Związku Emerytów i Rencistów z Bobolic oraz Bobolickiego

Mamy początek roku, czas podsumowań. W dalszym ciągu jest ogłoszony stan pandemii. Czy można powiedzieć, że Bobolicki Portal Seniora jest dla seniorów oknem na świat?

Mieczysława Brzoza Burmistrz Bobolic: Na pewno chciałabym, żeby Bobolicki Portal Seniora służył osobom starszym jako miejsce komunikacji, źródło niezbędnej wiedzy. Aktualna sytuacja nie jest łatwa dla naszych seniorów. Przez zalecenia pozostania w domach dla swojego bezpieczeństwa, zostali oni odcięci od swoich codziennych zajęć, możliwości spotkań ze znajomymi i wyjścia do ludzi. Przestrzeń wirtualna może stać się dla nich alternatywą, ucieczką od samotności.

### Kto sprawuje nadzór nad Bobolickim Portalem Seniora?

Mieczysława Brzoza Burmistrz Bobolic: Nadzór nad portalem prowadzi Miejsko-Gminny Ośrodek Pomocy Społecznej w Bobolicach, a seniorów zapraszam do aktywnego tworzenia tej strony - zgłoszenia oraz propozycje artykułów można przesyłać elektronicznie na adres: michalak.mgops@bobolice.pl lub kierownik.mgops@bobolice.pl.

### Pani Burmistrz, czy Bobolicki Portal Seniora spełnia oczekiwania odbiorców?

Mieczysława Brzoza Burmistrz Bobolic: Myślę, że tak. Nie spotkałam się z negatywnym odbiorem tej inicjatywy. Jednak chciałabym poznać opinie i oczekiwania dotyczące funkcjonalności, wyglądu i zakresu zawartych na portalu informacji. W tym celu została opracowana ankieta dotycząca oceny atrakcyjności i przydatności Bobolickiego Portalu Seniora. Jest to ankieta on-line, zawierająca 5 pytań oraz krótką metryczkę.

#### Ankieta on-line? Czy ta forma na pewno sprawdzi się w przypadku seniorów?

Mieczysława Brzoza Burmistrz Bobolic: Tak. Myślę, że seniorzy poradzą sobie z tą formą. Zresztą mamy już pozytywne doświadczenie w przypadku spisu rolnego, który był prowadzony za pośrednictwem internetu. Ze względu na obostrzenia i zawieszenie działalności klubów seniora nie jesteśmy w stanie dotrzeć do wszystkich zainteresowanych z wersja drukowana. Jednakże dzięki uprzejmości sołtysów wersja drukowana jest również dostępna na terenach wiejskich, a w Bobolicach można ją wypełnić w bobolickiej Bibliotece i Domu Kultury, jak również

w bobolickim ośrodku pomocy społecznej u pracowników socjalnych i u P.Haliny Michalak. Ankieta on-line jest umieszczona na Bobolickim Portalu Seniora. Zależy mi na tym, by poznać potrzeby osób starszych. Czy chcieliby, żeby na portalu im dedykowanym pojawiały się jeszcze jakieś inne informacje. Jesteśmy otwarci na sugestie. Linki do ankiety umieściliśmy również na profilu społecznościowym Gminy Bobolice. Prosimy seniorów o wypełnienie ankiety, a wnuki i dzieci o pomoc seniorom w jej wypełnieniu. Cheemy zmieniać portal dla seniorów na lepsze, zgodnie z ich potrzebami. Pomysłów może być wiele, a my postaramy się w miarę możliwości je realizować.